# **Application: gvSIG desktop - gvSIG bugs #5556**

# **Eliminar botón "end\_editing2" de la barra de herramientas.**

03/01/2021 01:03 PM - José Olivas

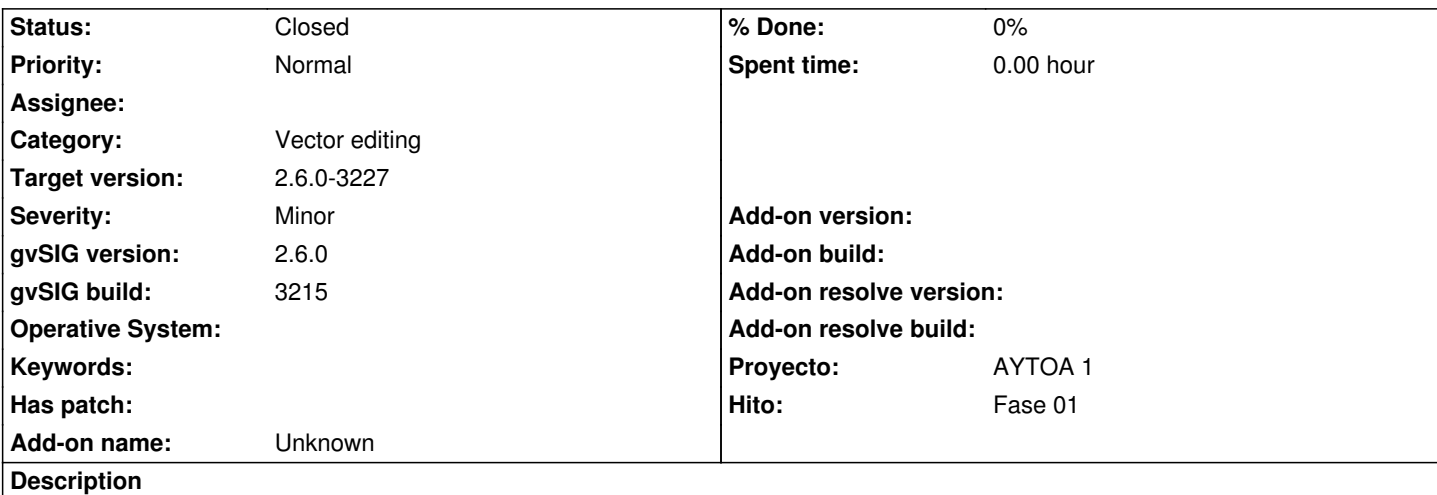

Reportado por Víctor

*El botón de la barra de herramientas llamado "end\_editing2" no sé para qué sirve, pero se confunde con el de "Terminar edición", porque tiene el mismo icono y está junto a él. No debería estar ahí.*

#### **History**

## **#1 - 03/02/2021 09:07 PM - Joaquín del Cerro Murciano**

*- Proyecto changed from AYTOA 1 VCSGIS to AYTOA 1*

#### **#2 - 03/05/2021 07:17 PM - Joaquín del Cerro Murciano**

*- Target version changed from 2.6.0-3216 to 2.6.1-final*

#### **#3 - 05/19/2021 05:01 PM - Álvaro Anguix**

*- Category set to Vector editing*

#### **#4 - 07/27/2021 08:15 AM - Joaquín del Cerro Murciano**

*- Target version changed from 2.6.1-final to 2.6.0-3227*

### **#5 - 07/27/2021 08:17 AM - Joaquín del Cerro Murciano**

*- Status changed from New to Fixed*

#### **#6 - 08/03/2023 02:18 PM - Álvaro Anguix**

*- Status changed from Fixed to Closed*